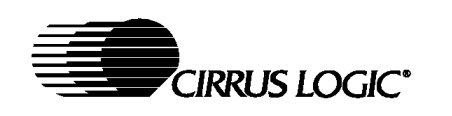

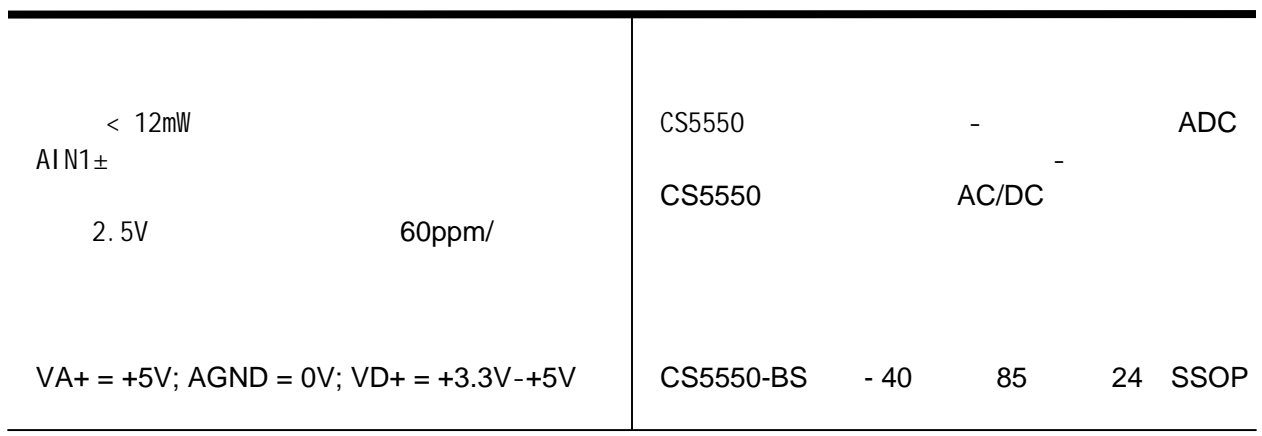

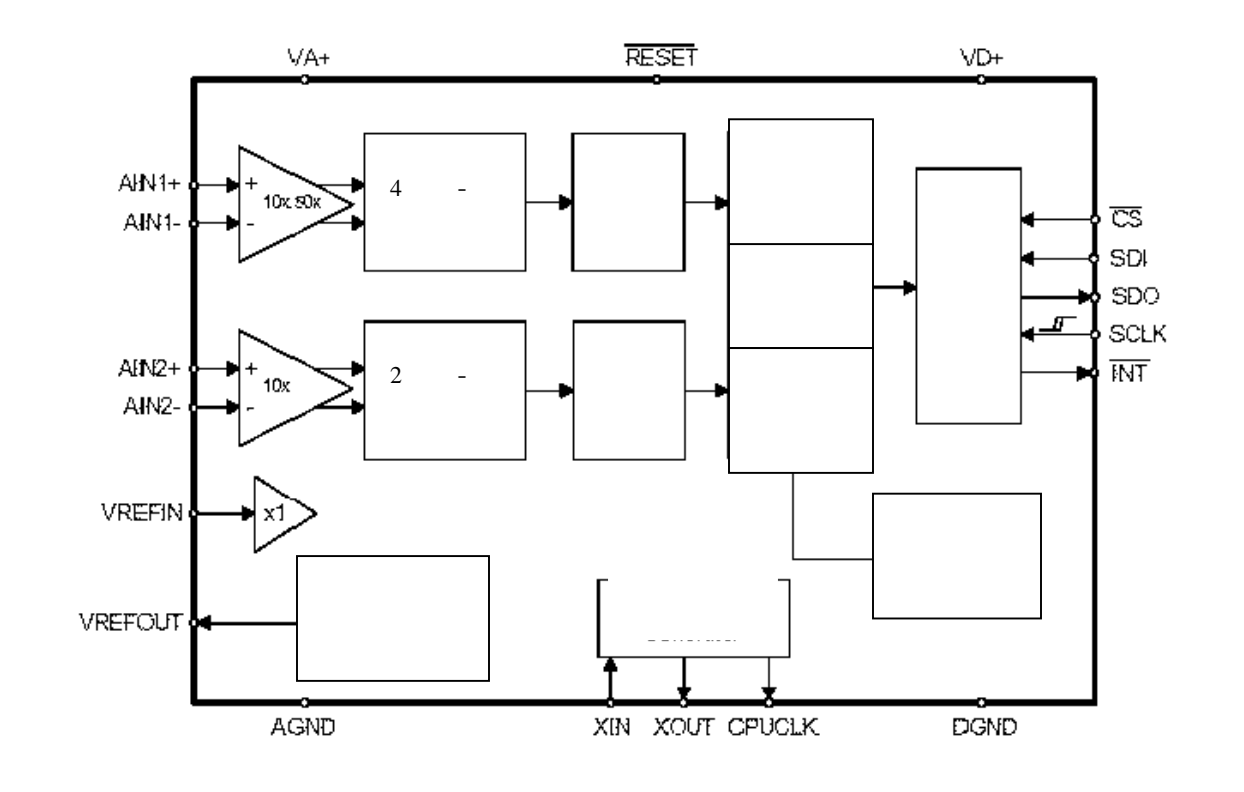

个新产品的信息:<br>Cirrus Logic 2

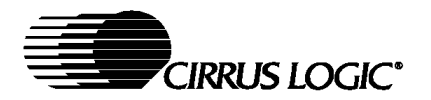

 版权所有\_Cirrus Logic, Inc. 2003 2003.3 DS630PP1

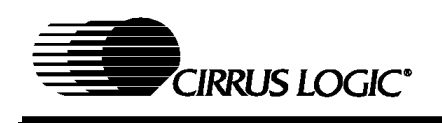

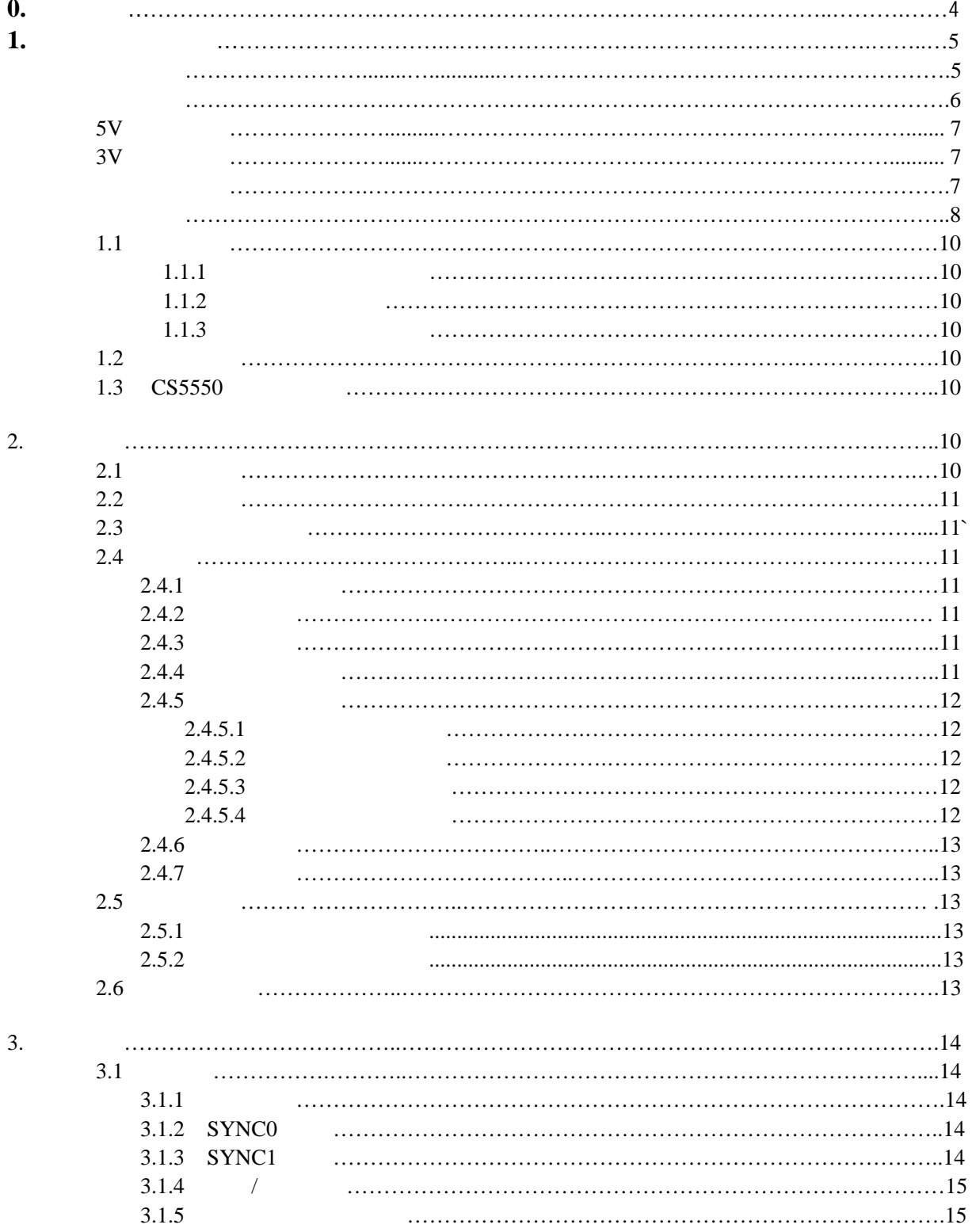

 $8/11/03$ 

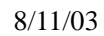

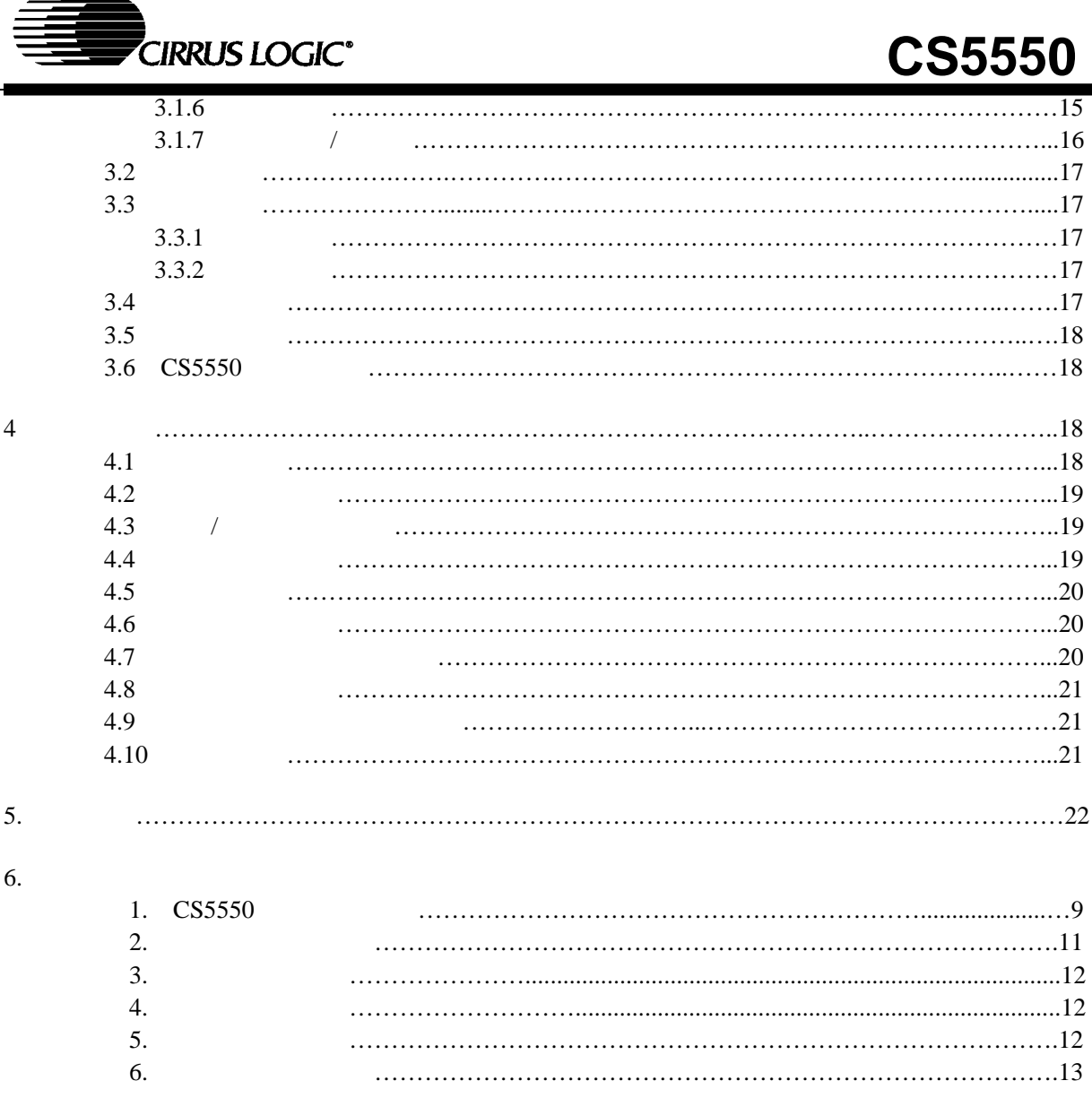

"http://www.cirrus.com/"

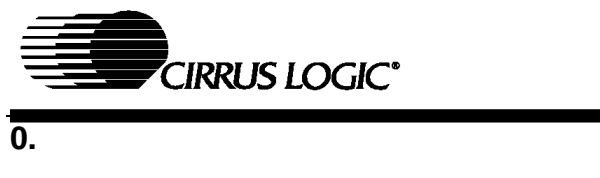

**CPU** 时钟输出

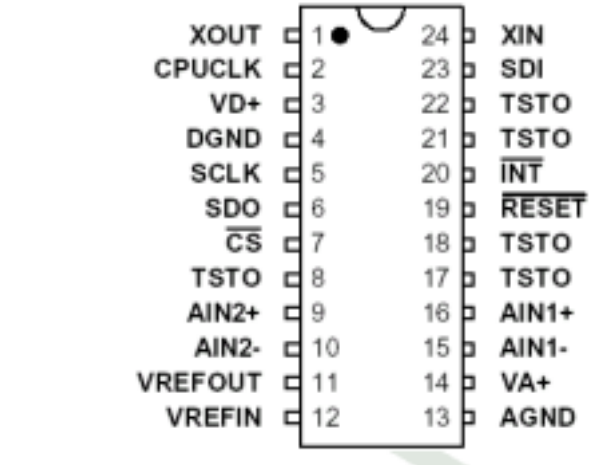

8/11/03

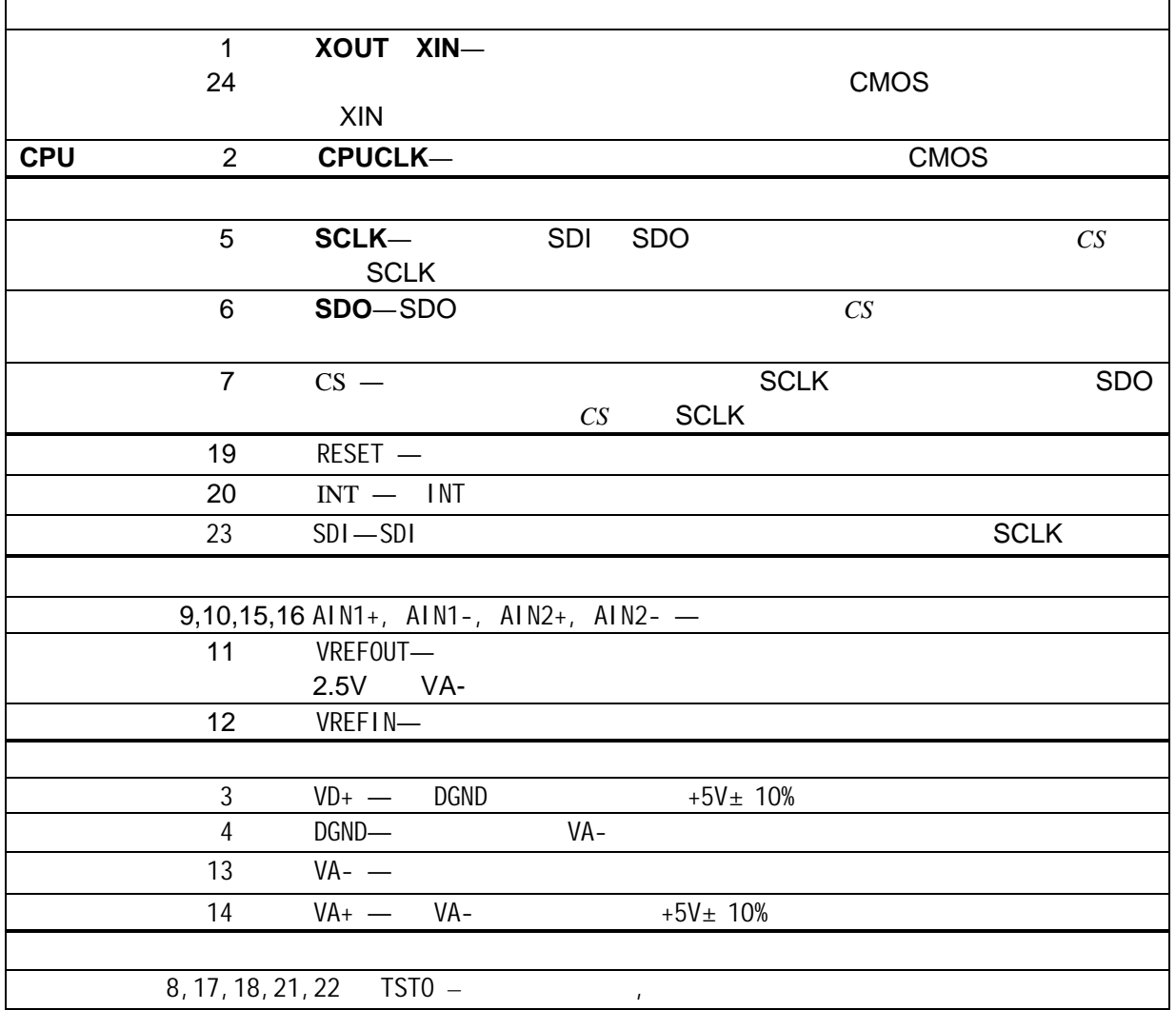

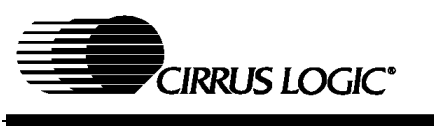

**1.** 特性与规格说明

. 最大值和最小值参数是指在所有的操作条件可被保证的值.

.  $25^{\circ}$ C

. DGND =  $0V$  0V .

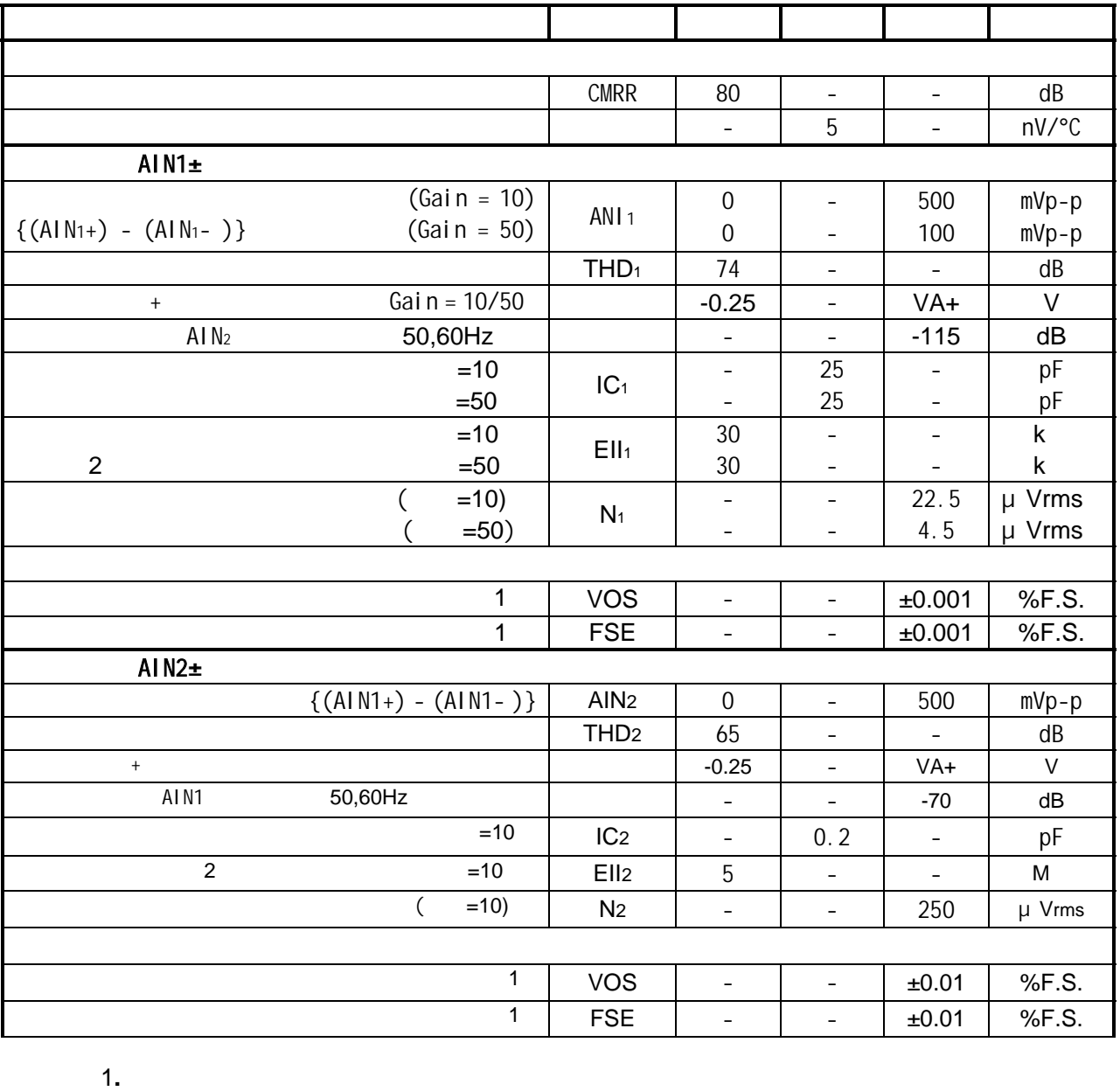

2.等效输入阻抗 EII 由时钟频率 DCLK 输入电容 IC 决定,EII=1/ IC\*DCLK/4),

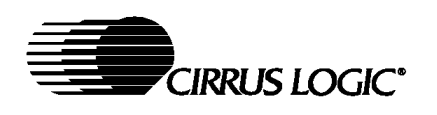

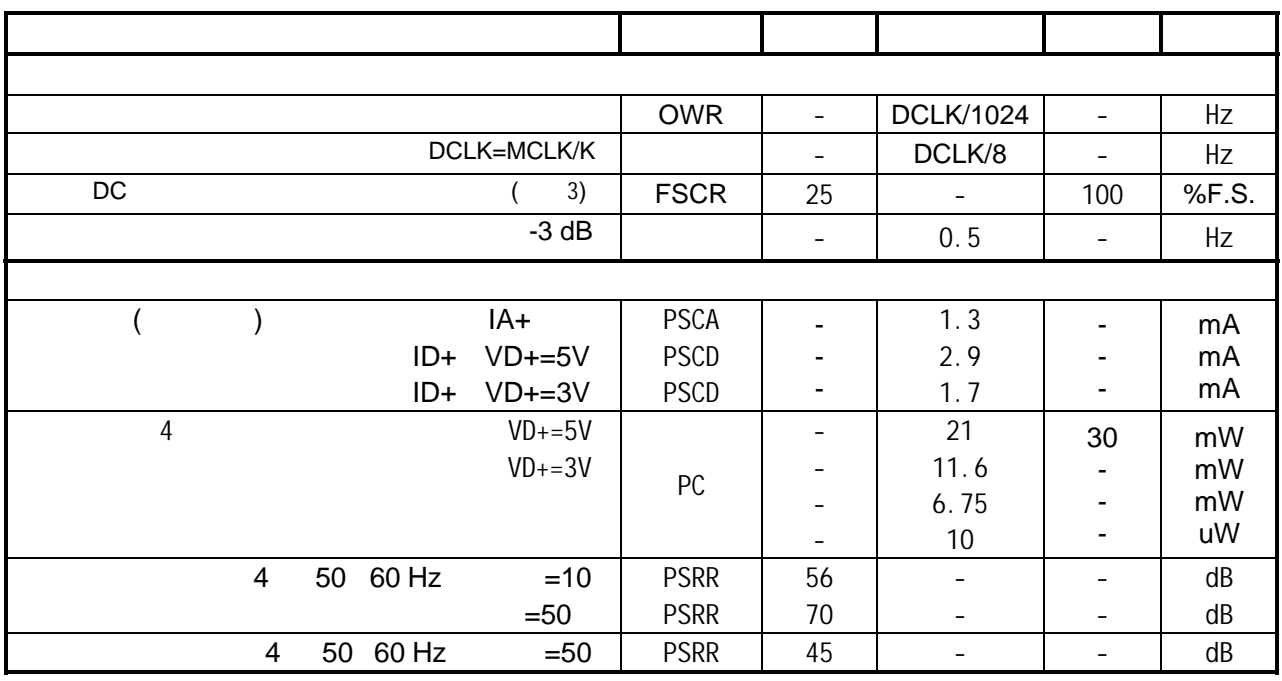

注释: 3.最大增益寄存器值限制FSCR范围。 4.所有输出空载,输入为CMOS电平。

 $5$  PSRR VREFIN VREFOUT VA+ = VD+ =  $5V$  150mV 60 Hz DC5V+, CS5550

Veq

$$
PSRR\ =\ 20\cdot log\Bigg\{\frac{150}{V_{eq}}\Bigg\}
$$

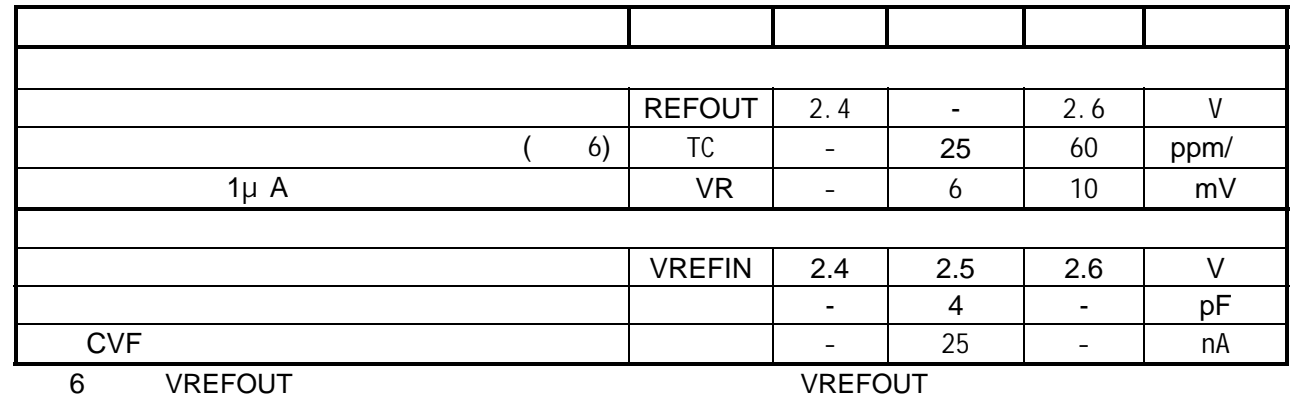

$$
TC_{VREF}=\left(\!\!\frac{\text{\textcolor{blue}{\textbf{(}}\textcolor{blue}{\textbf{(}}\textcolor{blue}{\textbf
$$

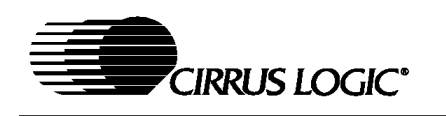

**5V** 数字特性

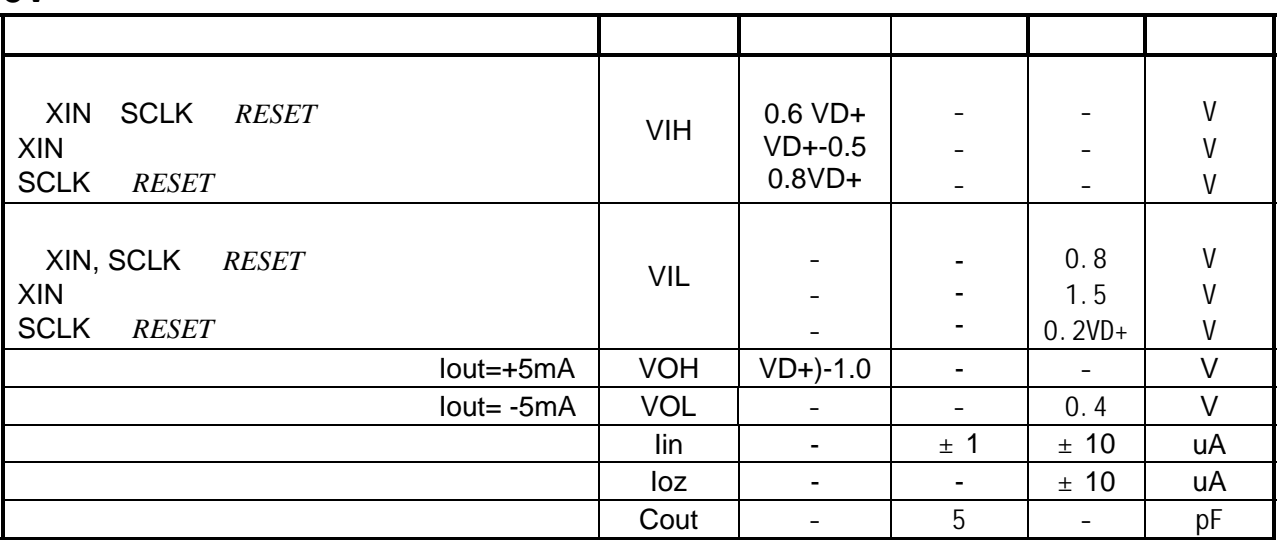

### **3V** 数字特性

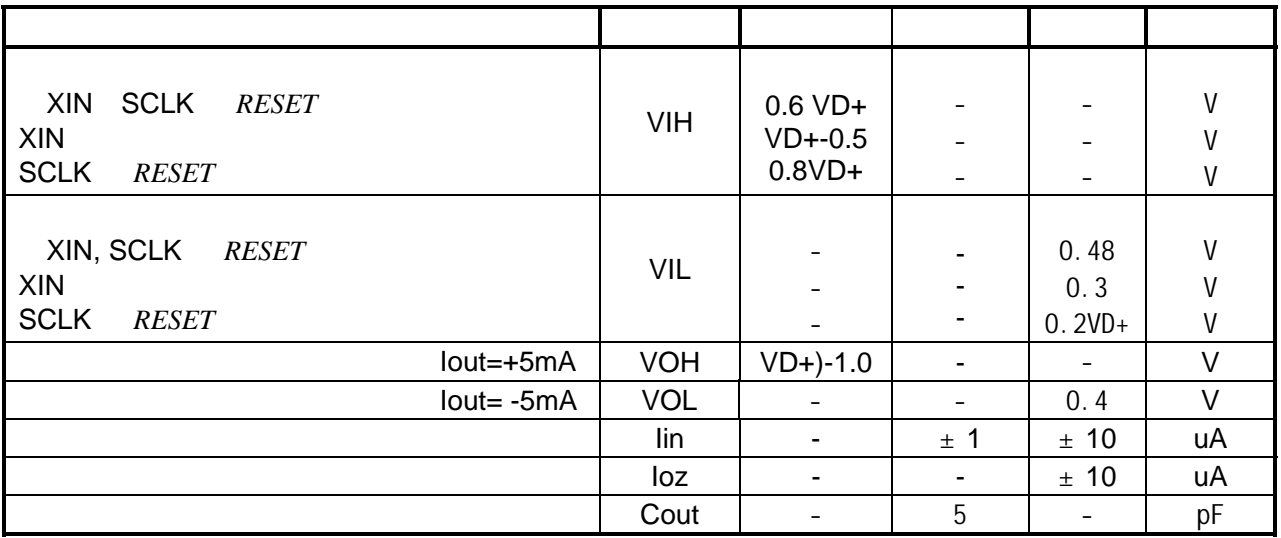

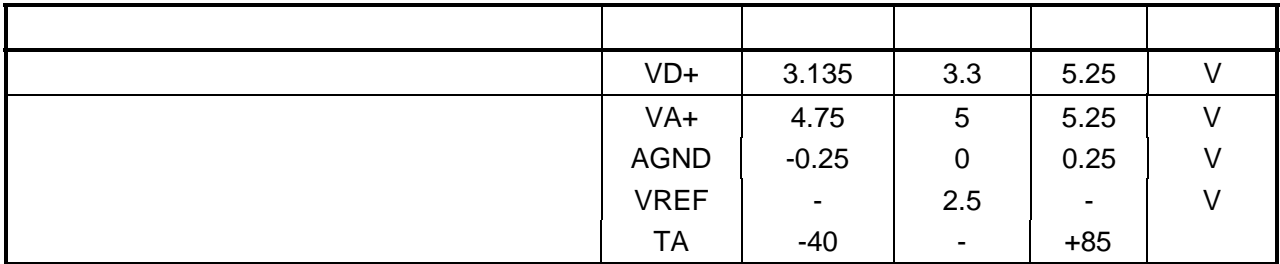

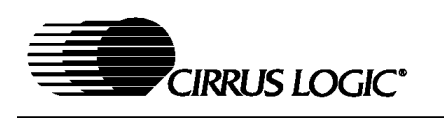

# **CS5550**

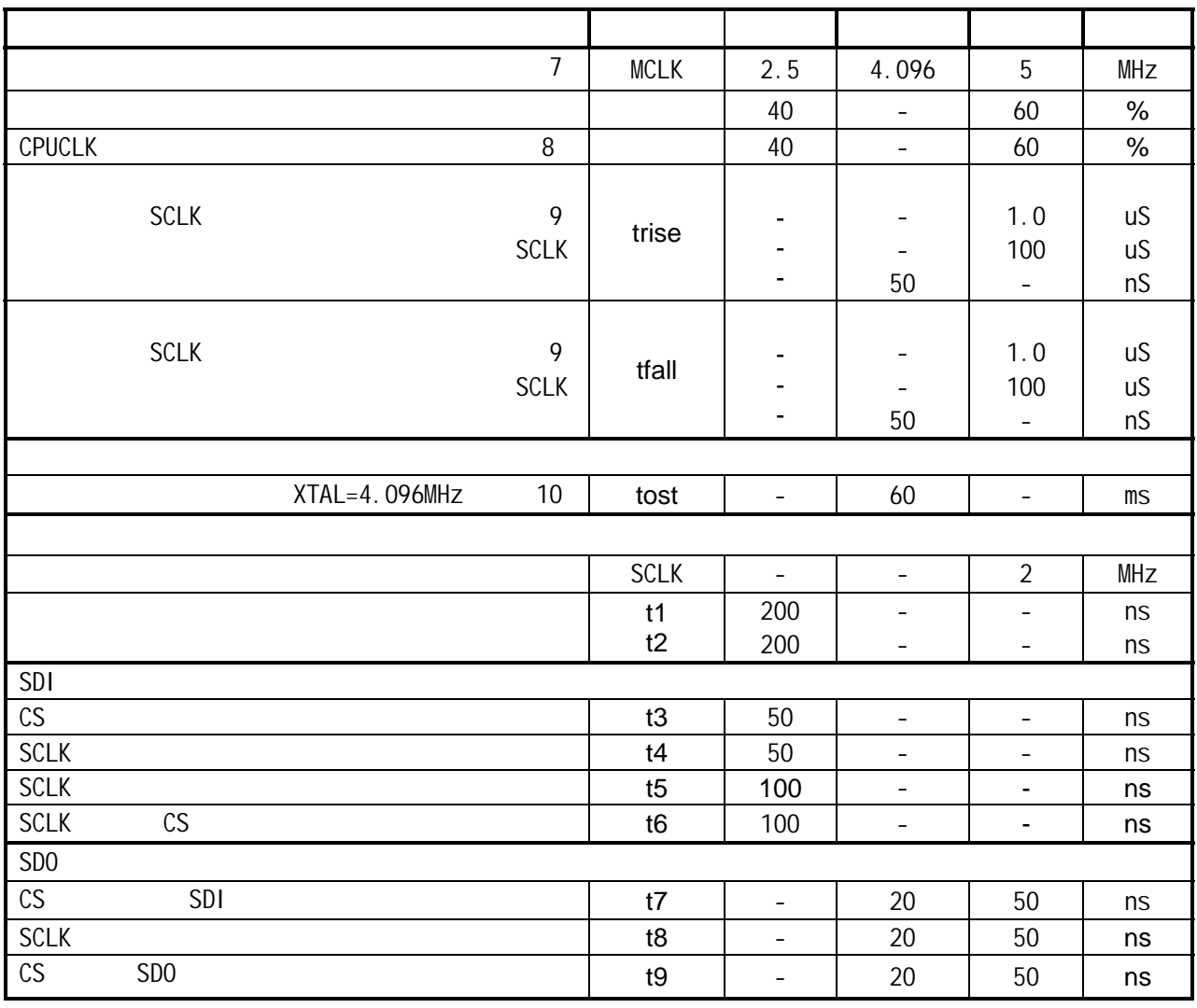

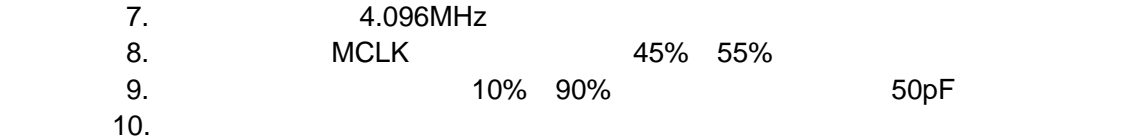

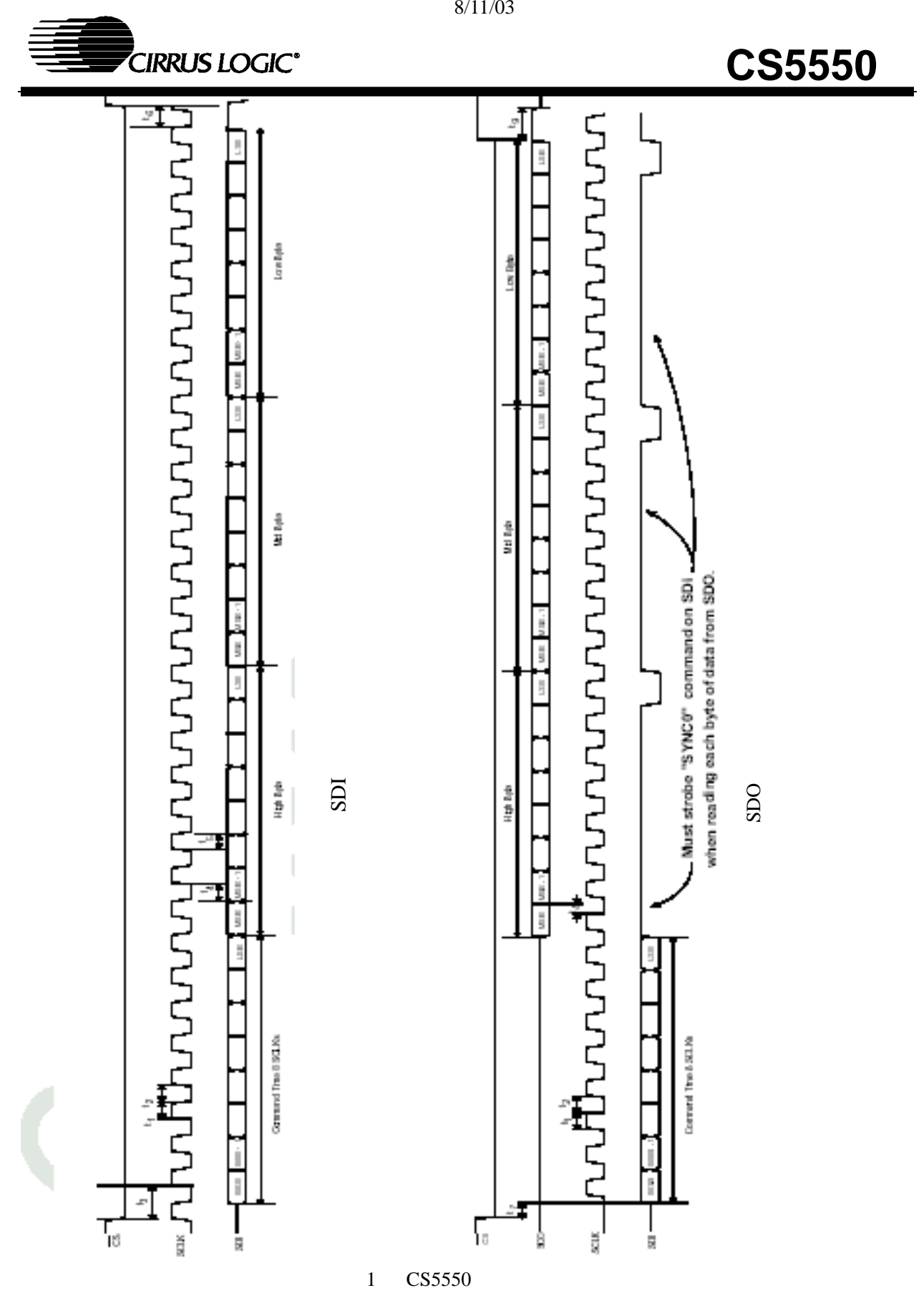

9 of 22

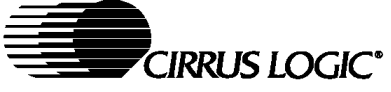

#### 8/11/03

# **CS5550**

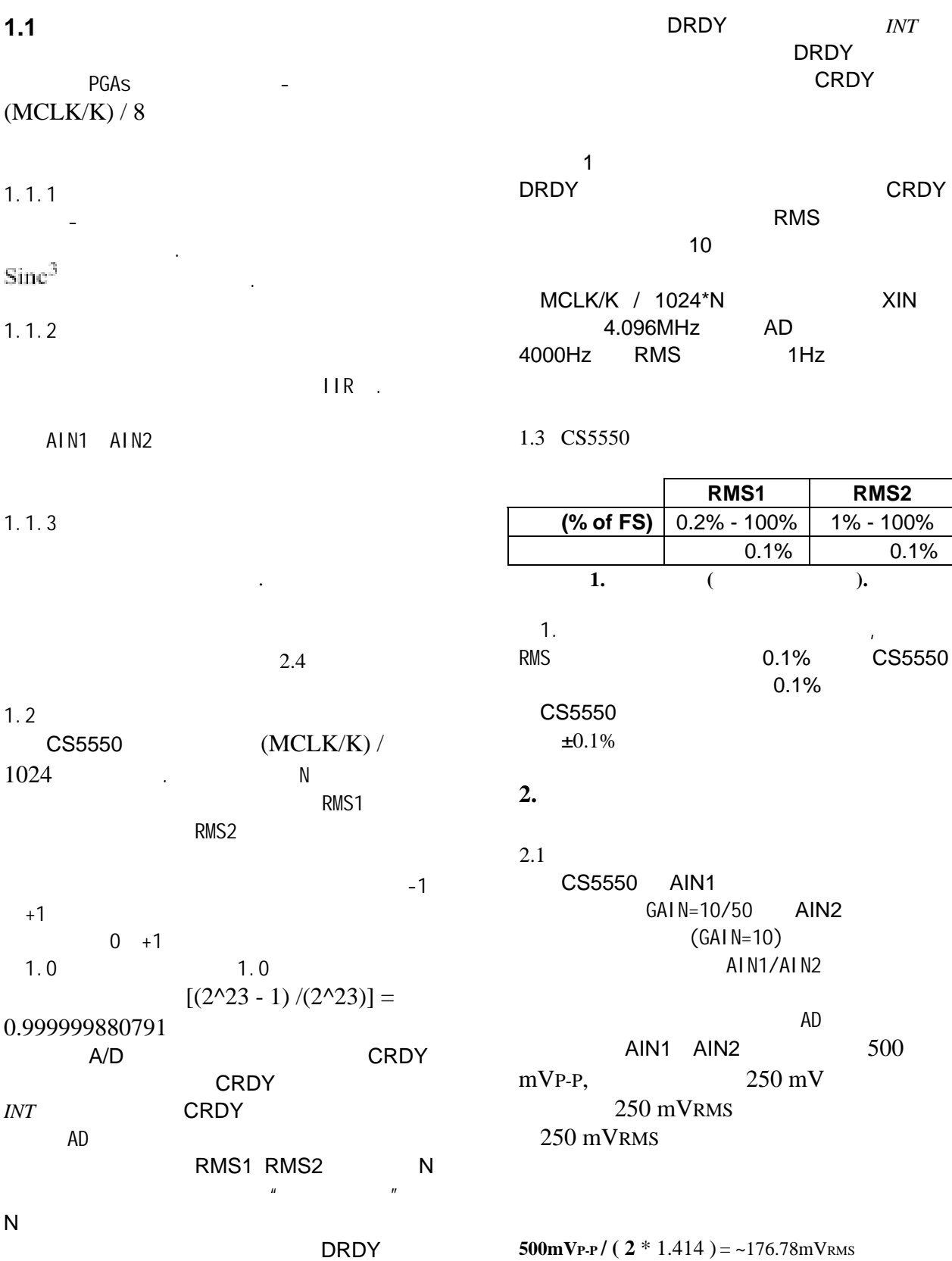

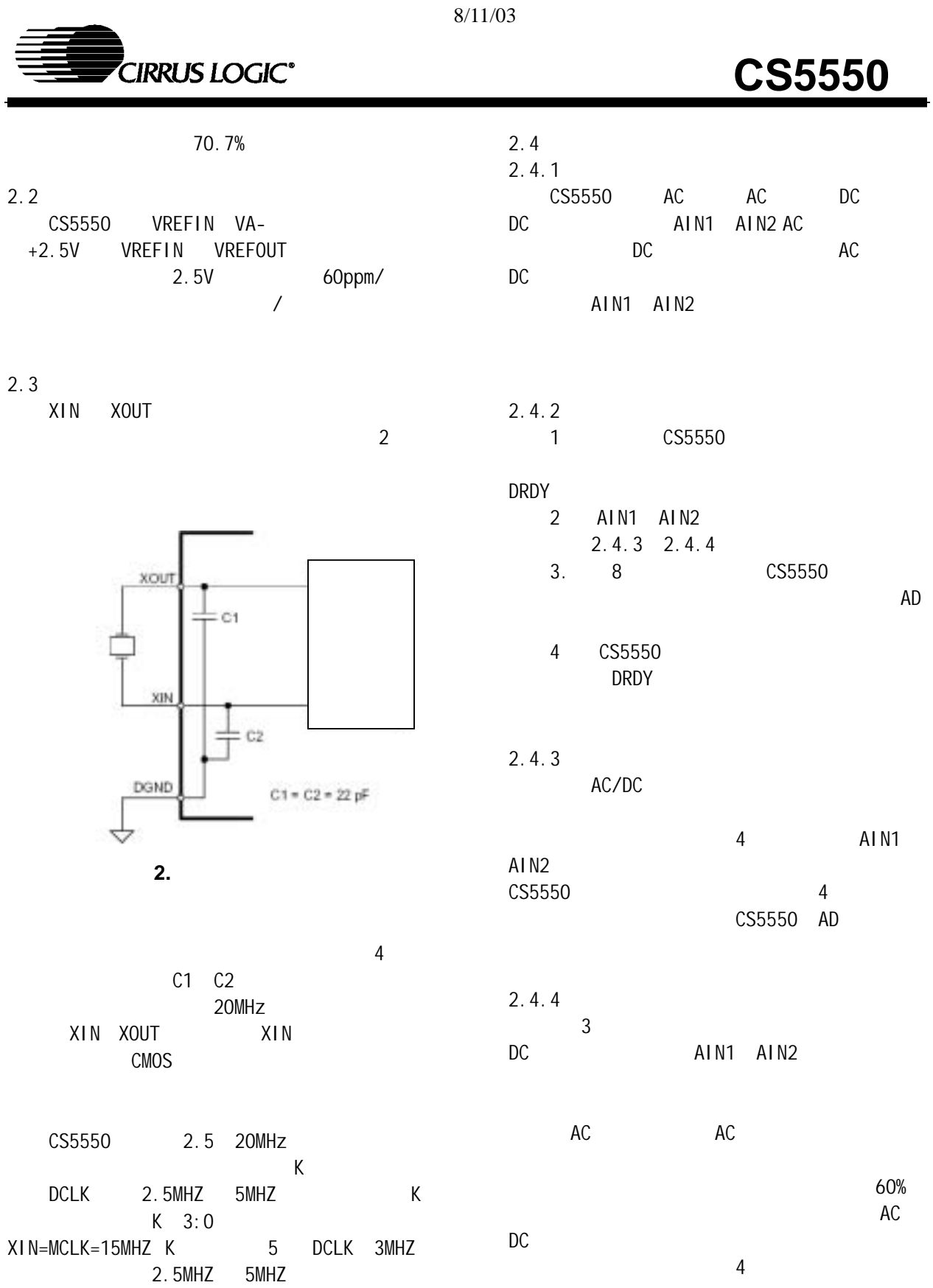

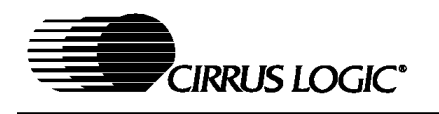

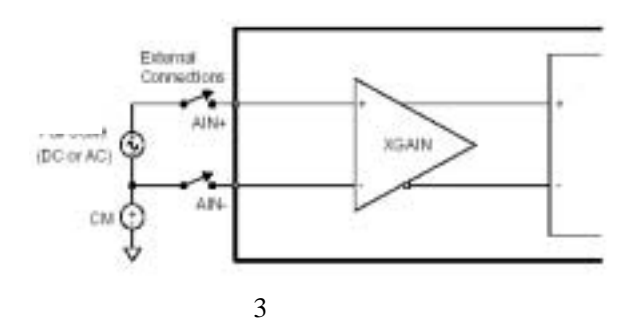

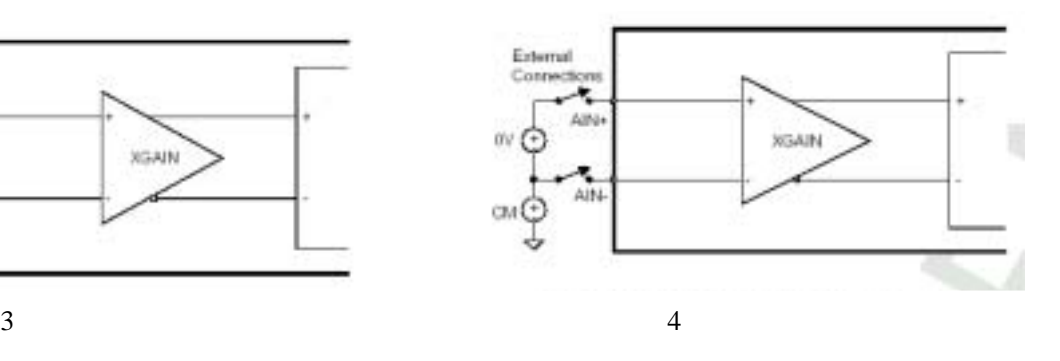

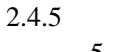

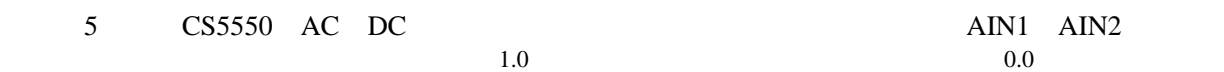

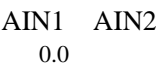

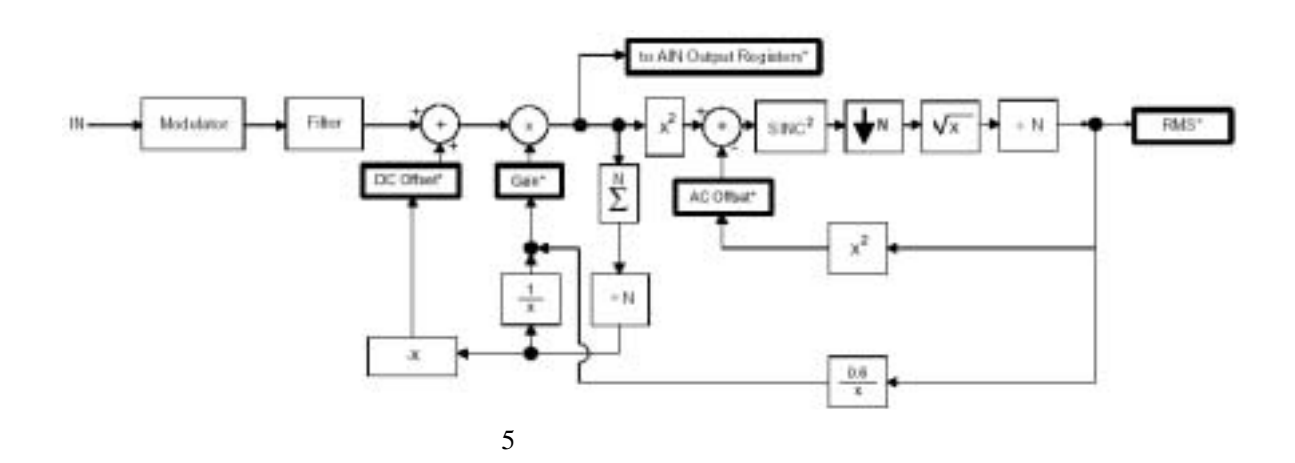

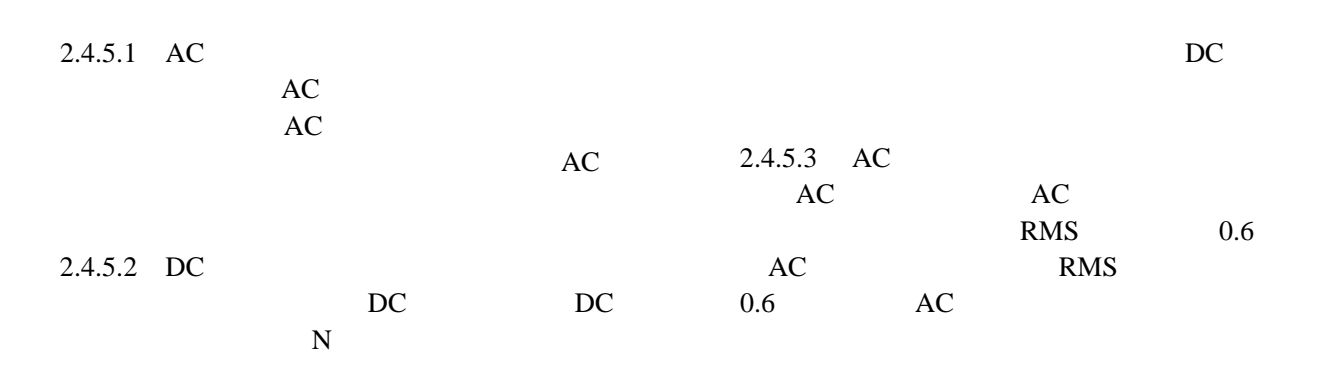

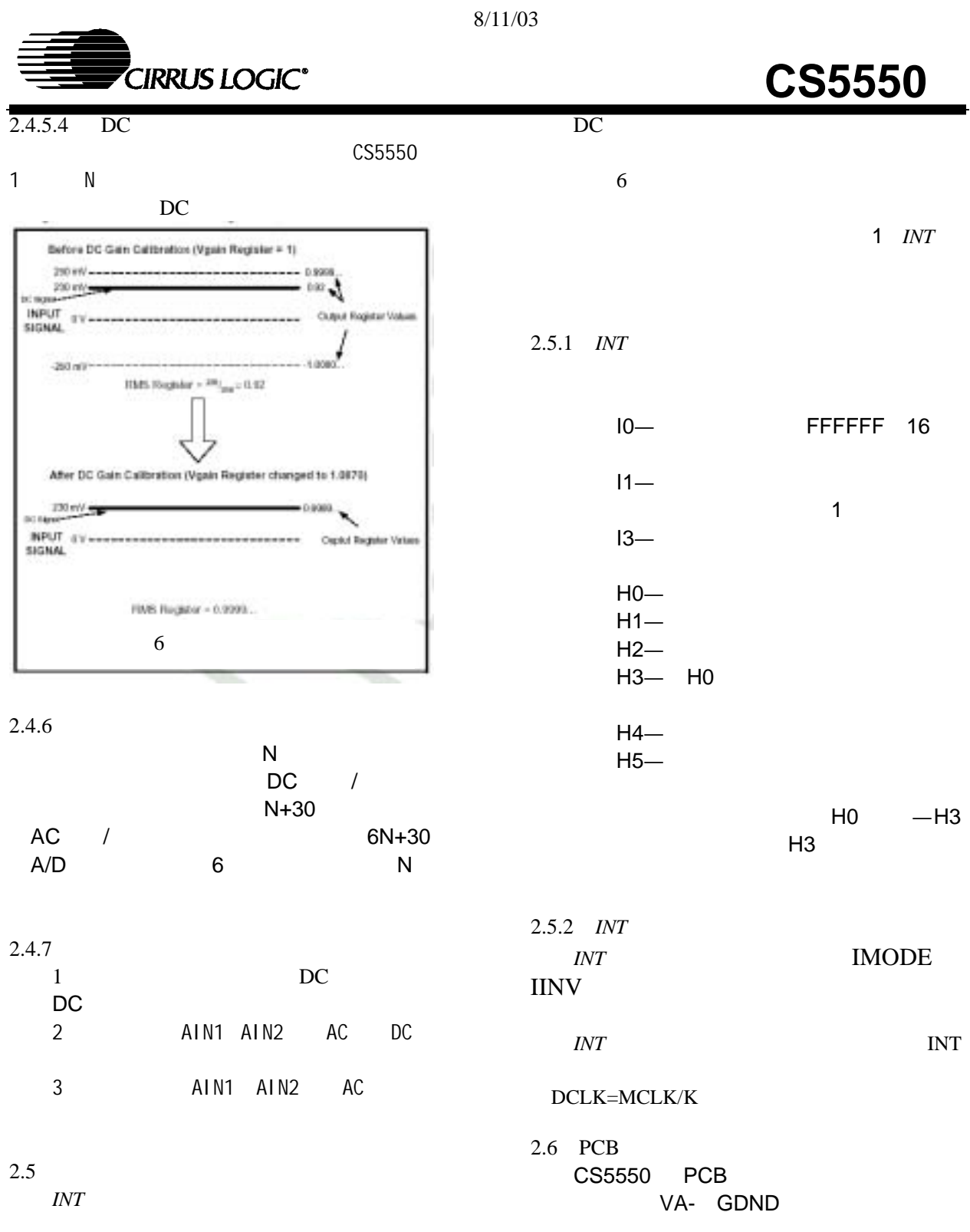

组合将产生*INT* 信号,当状态寄存器的某位有

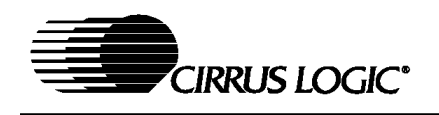

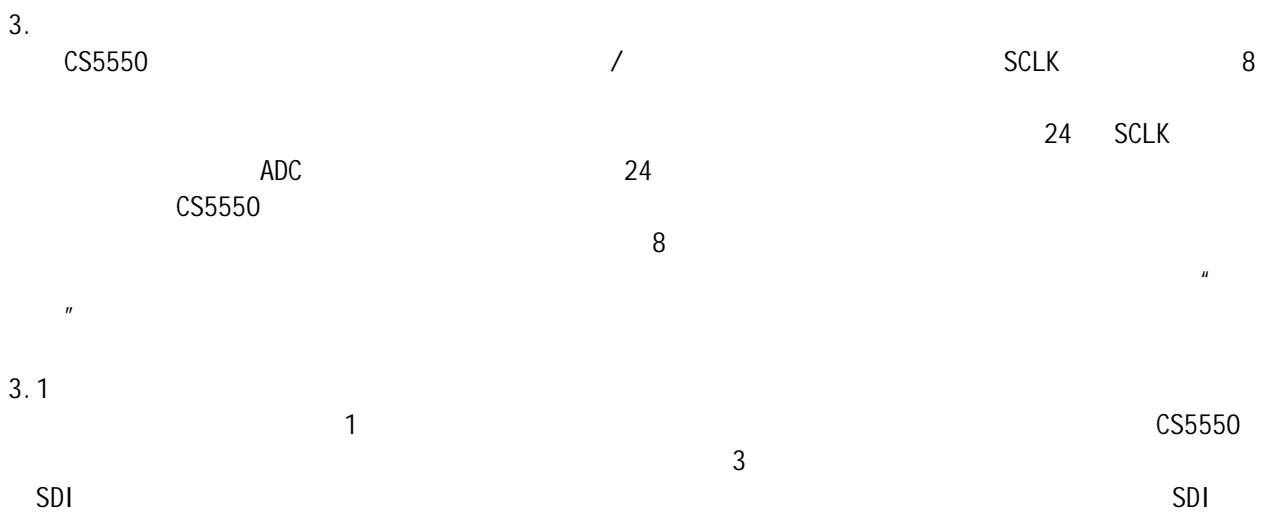

### $3.1.1$

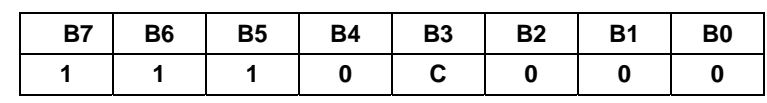

CS5550

 $\mathsf{C}$ 

- $0 =$
- $1 =$

### **3.1.2 SYNC0**

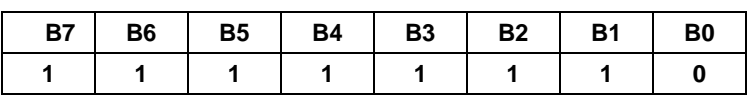

 $\sim$  3  $\sim$  SYNC1

SYNC0

### **3.1.3 SYNC1**

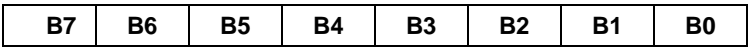

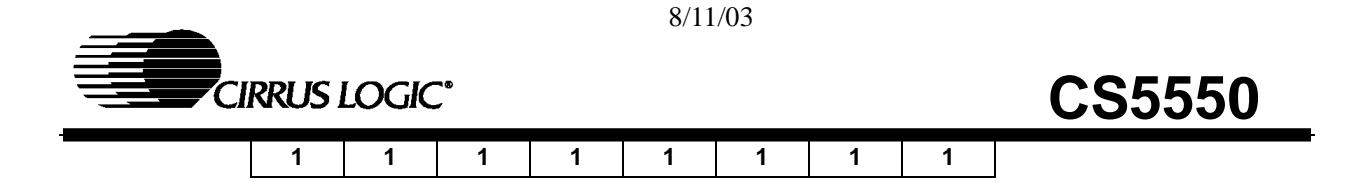

### $3.1.4$  /

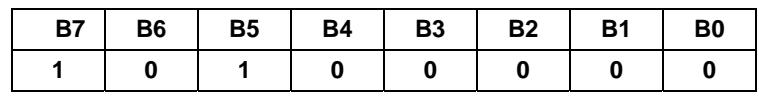

#### **3.1.5** 掉电控制和软件复位

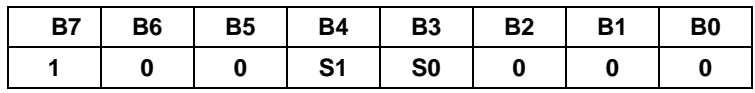

#### CS5550

S1 S0

 $00=$  $01=$  $10=$  $11=$ 

### **3.1.6** 校准控制

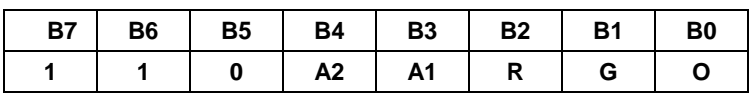

#### A2, A1

 $00=$  $01 = A1N1$  $10=$  AIN2  $11=$ AIN1  $AI$ N2

R and the contract of the contract of the contract of the contract of the contract of the contract of the contract of the contract of the contract of the contract of the contract of the contract of the contract of the cont

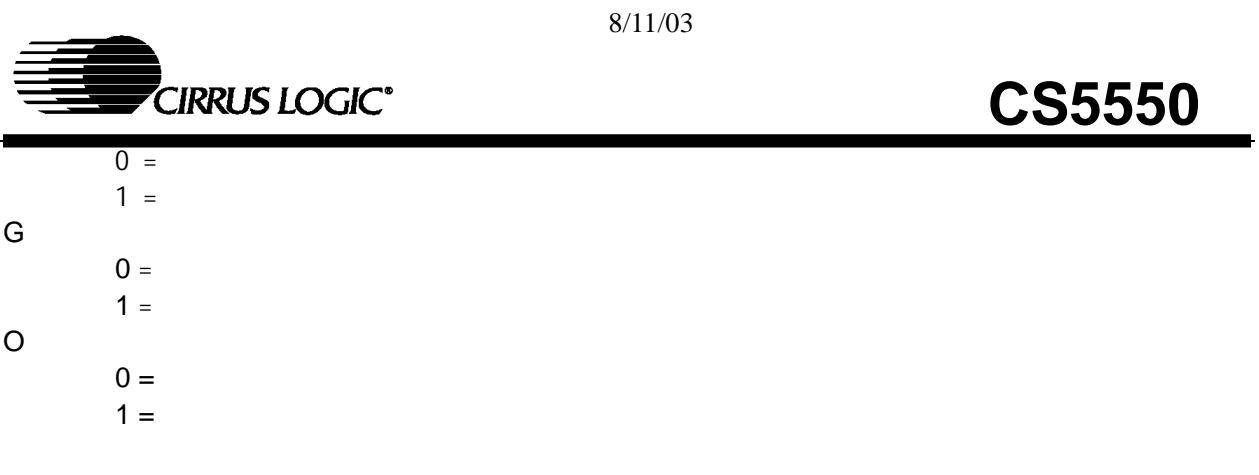

### **3.1.7** /

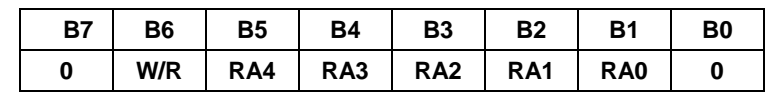

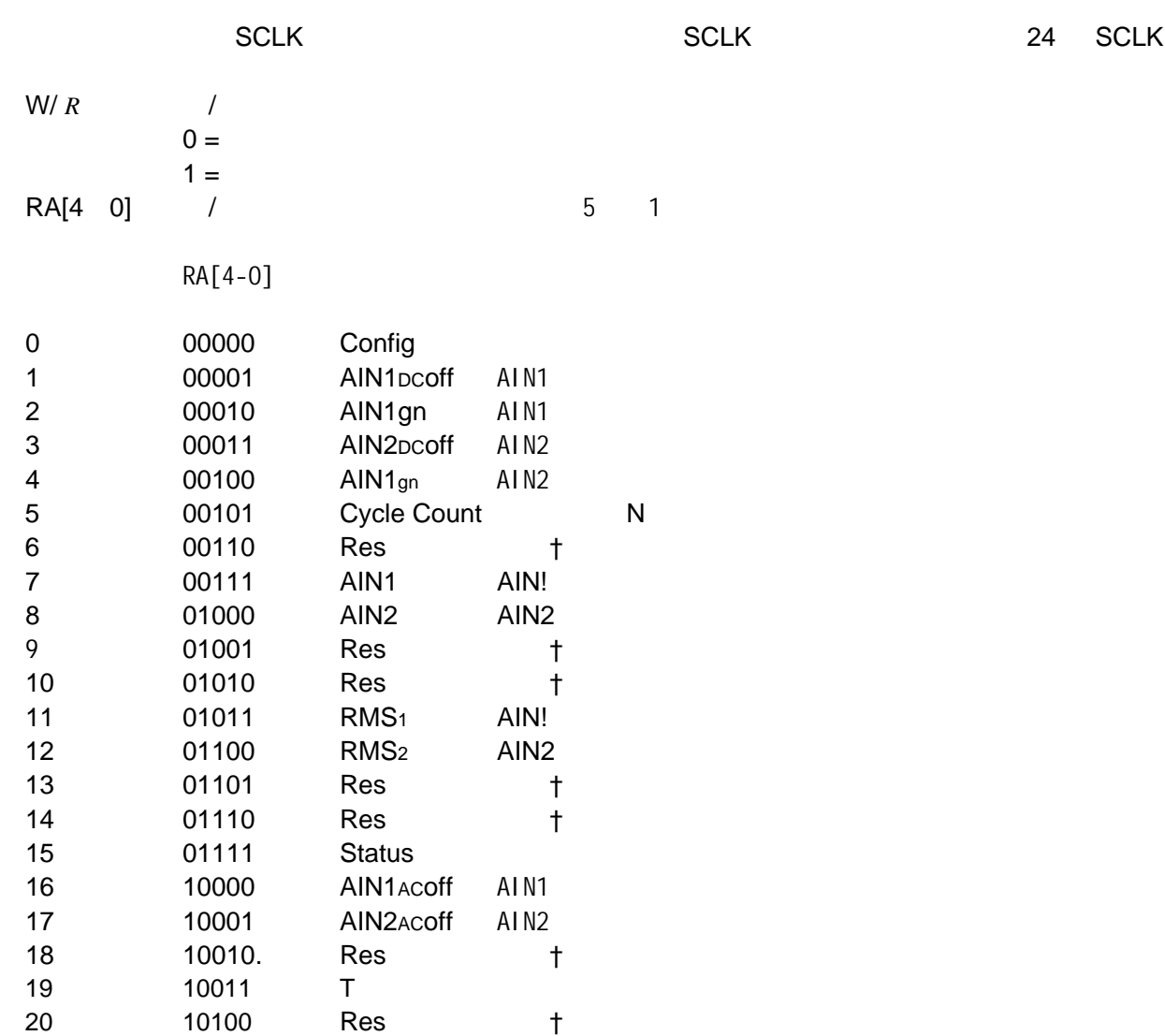

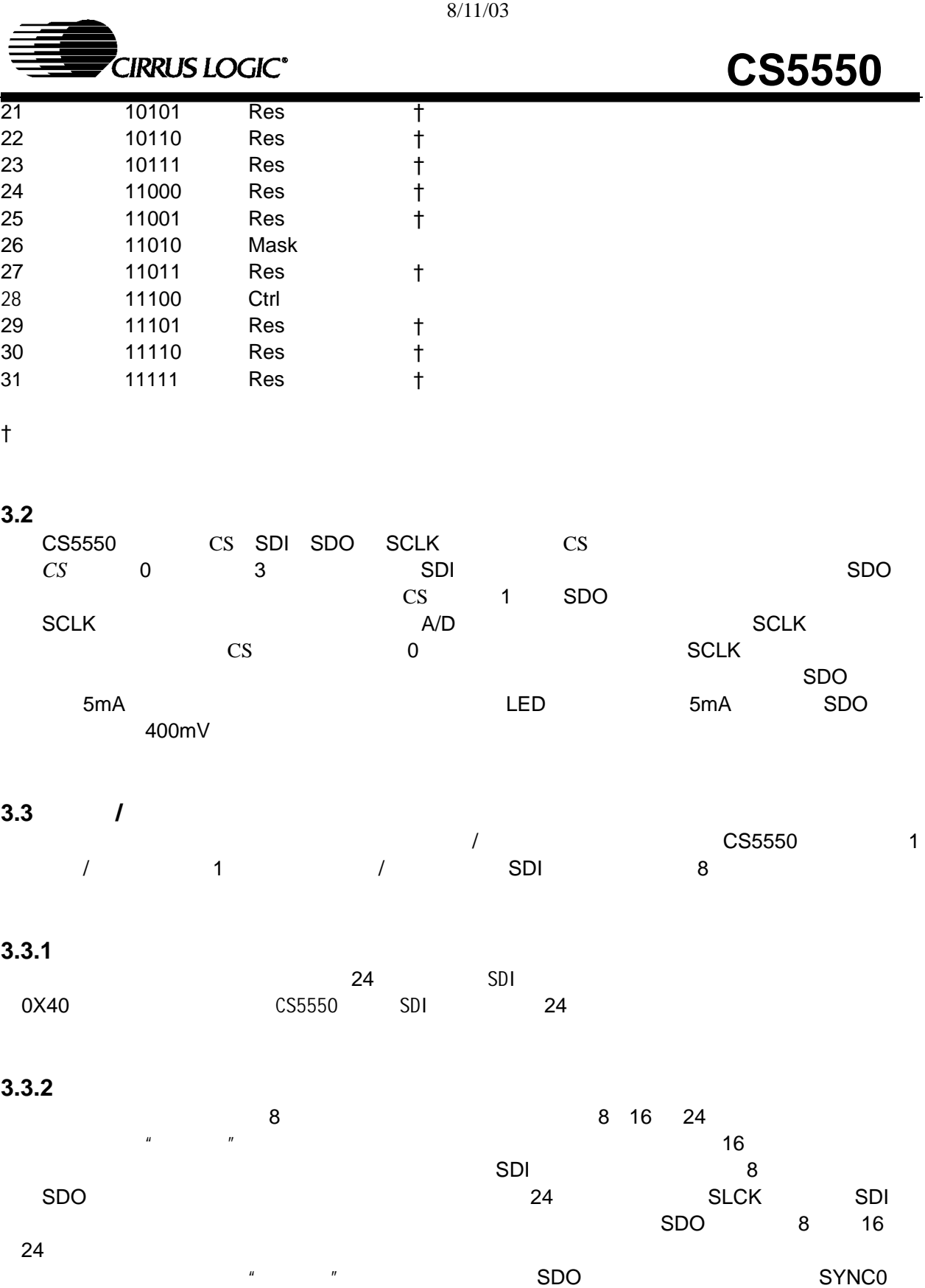

NOP SDI

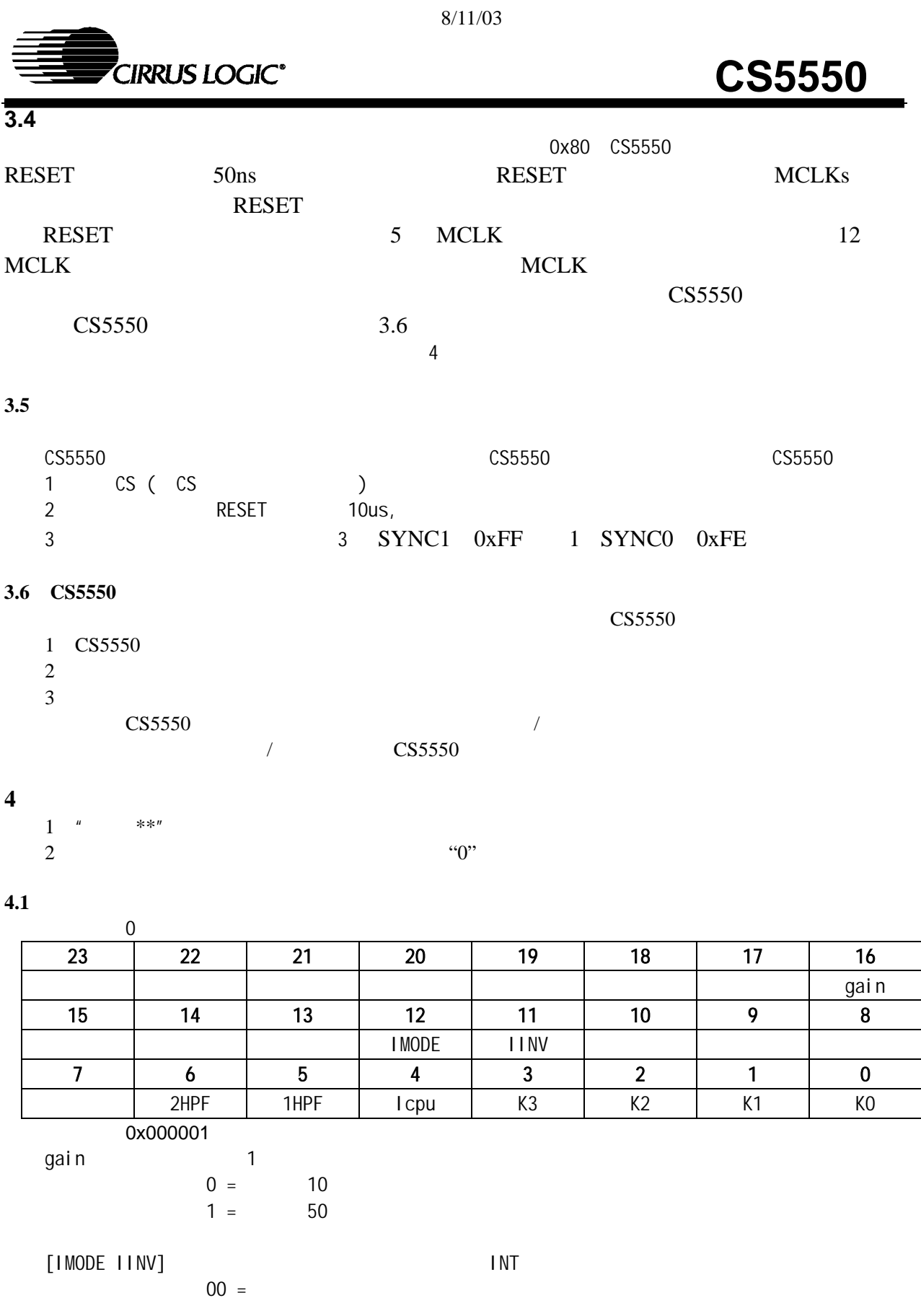

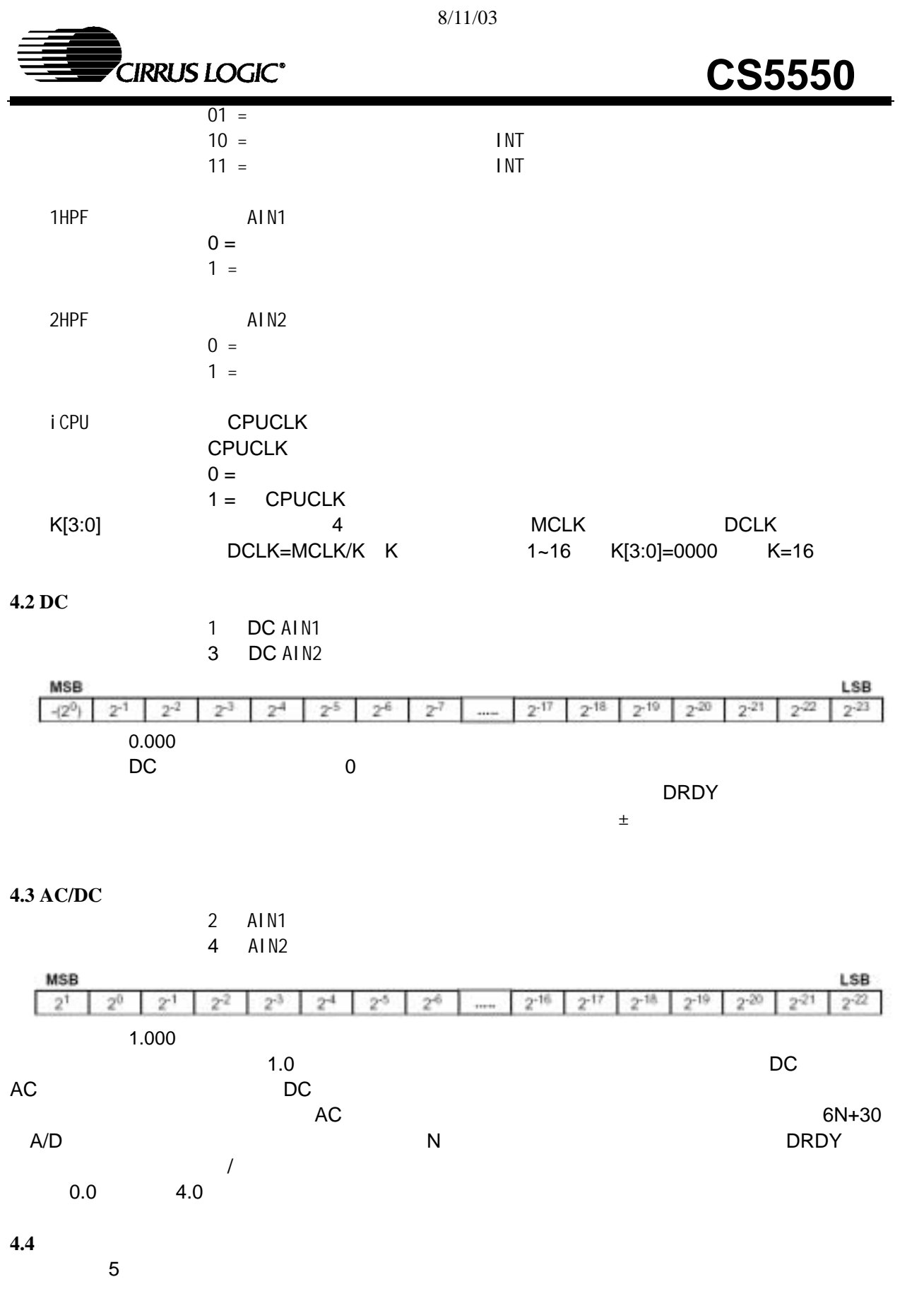

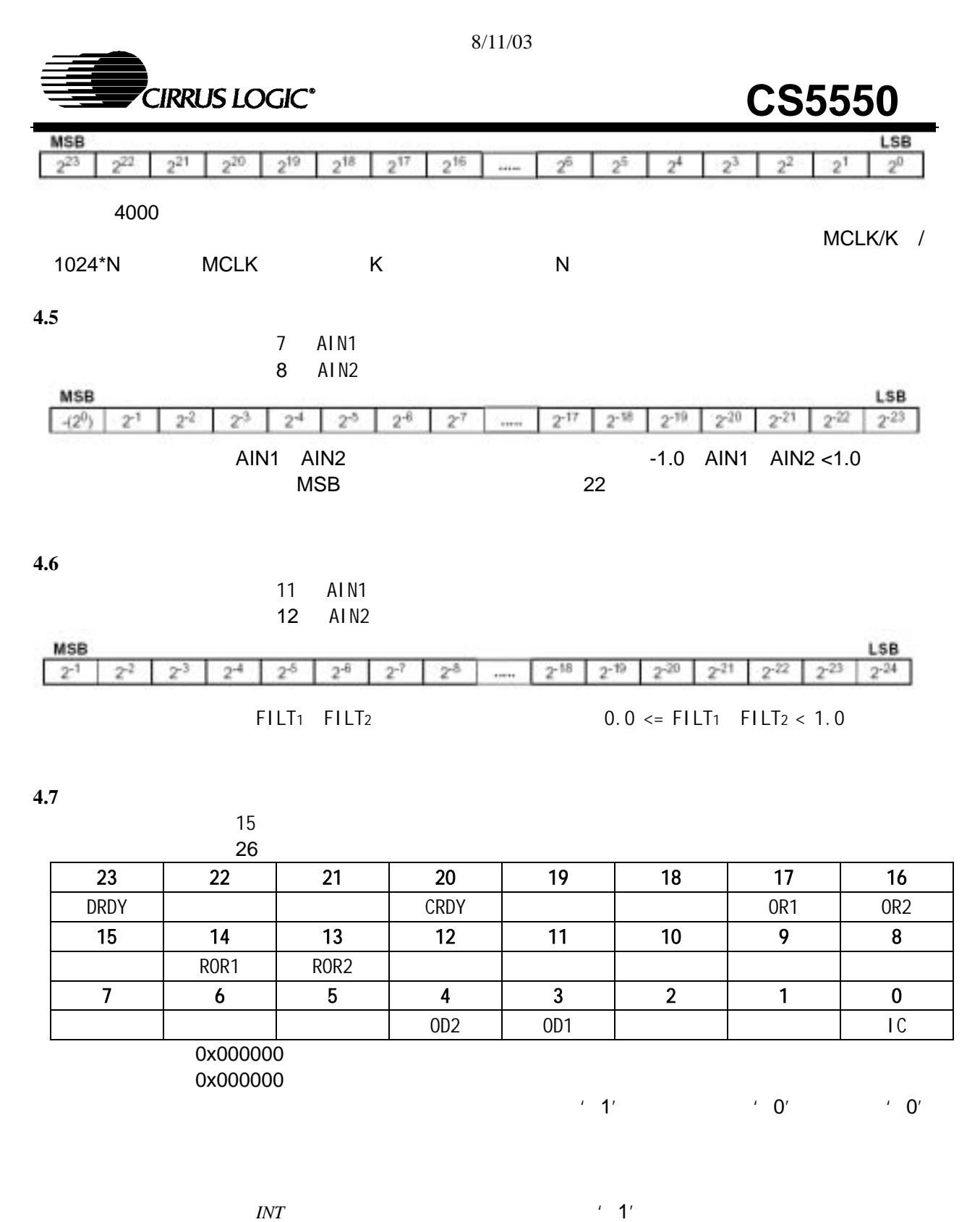

 $INT$ details and the control of the control of the control of the control of the control of the control of the control of the control of the control of the control of the control of the control of the control of the control of

OR1 OR2 AIN AIN  $CRDY$  , the contraction of the contraction of the contraction of the contraction of the contraction of the contraction of the contraction of the contraction of the contraction of the contraction of the contraction of the c

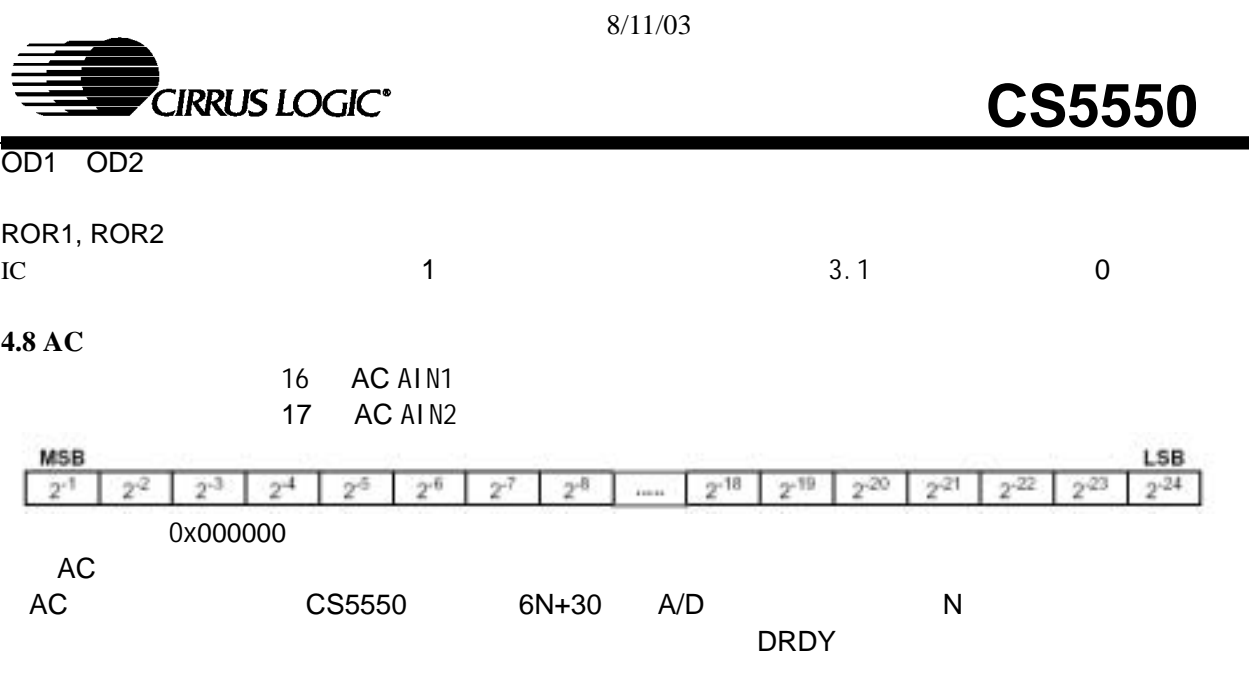

#### **4.9** 温度传感器数据输出寄存器

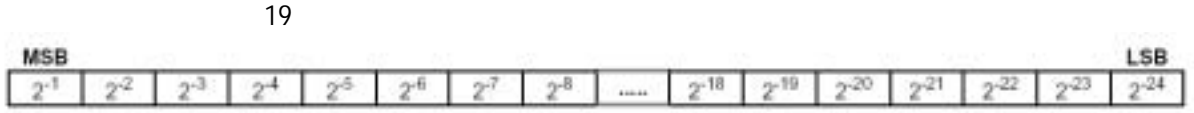

#### **4.10**

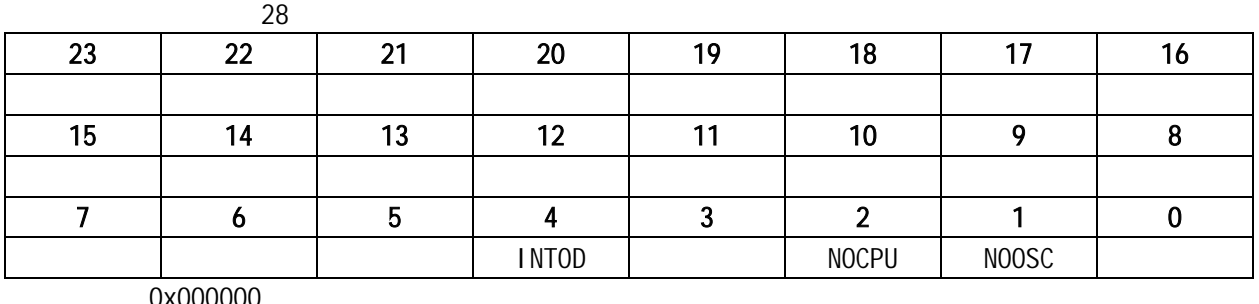

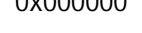

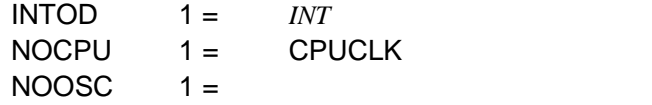

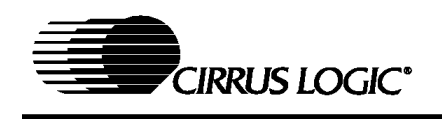

5. 封装尺寸

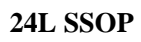

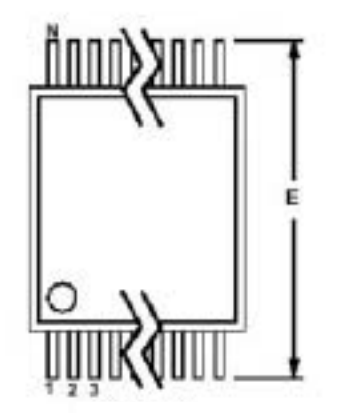

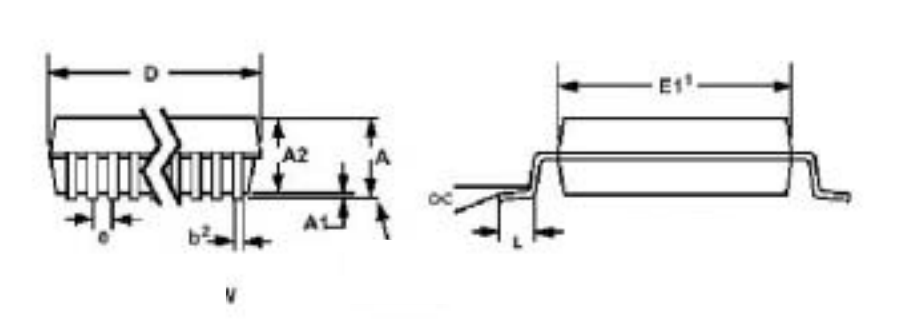

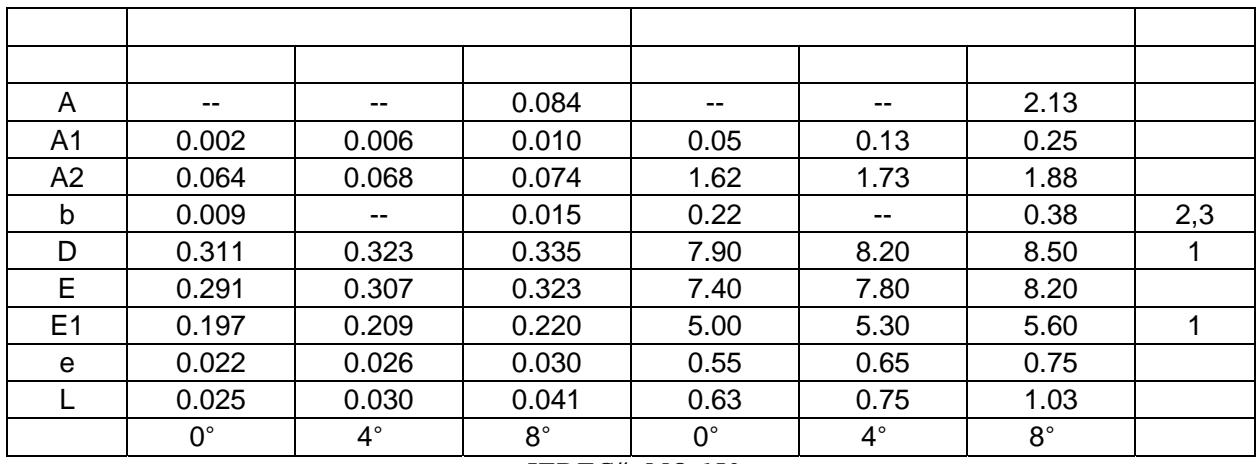

#### *JEDEC#: MO-150*

控制尺寸为mm

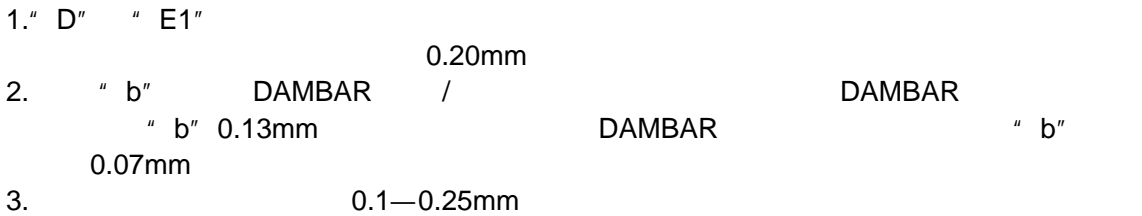